**Project #3 – Writing a Scheme Interpreter in Scheme** CS 152 Section 6 – Fall 2021 Michael McThrow San José State University

**PAIRS ALLOWED:** You may choose to work in pairs on this project. Keep in mind that once you begin working as partners, you may not change partners during the duration of the project, though you may either choose a different partner or work alone in the next project that allows pairs.

#### **Introduction**

Your task for Project #3 is to write an interpreter for Scheme using Scheme in DrRacket. Your interpreter will be called  $my$ - $s$ cheme.  $s$ cm and it will be written in R5RS Scheme just as Project #2. (Make sure your program begins with the line  $\#$ **lang r5rs** to ensure it is a R5RS Scheme program.) An interpreter written in the same language that is to be interpreted is known as a *metacircular interpreter*. For example, if we wrote a Python interpreter in Python, that interpreter would be metacircular.

Your task is to define the function eval-prog, which evaluates a list of S-expressions while maintaining the environment(s) that each S-expression needs. The function **eval**-prog returns the evaluated result of the final S-expression in the input list.

For example, if we call  $(eval-prog '( (+ 1 2 3 4 5)))$ , it should return 15. Calling (eval-prog '((define x 10) x)) should return 10.

The beauty about writing a Scheme interpreter in Scheme is that we don't have to worry about parsing S-expressions. In fact, we don't have to write any string-handling code at all in our evaluator. Instead, we can simply leverage Scheme's built-in support for handling S-expressions.

It is your choice regarding how to implement the environment (e.g., cons pairs, lists, binary search trees, etc.) as long as they adhere to functional programming style (i.e., no mutation and no side effects). You may want to look into R5RS Scheme's vector data type, which may be more efficient than list-based data structures for environments.

Remember, we will not be using mutation in this program. The challenge of implementing an interpreter in functional programming style is not using mutation for updating our environments.

## **Part 1: Evaluating Primitive Types (20% of maximum points)**

Your first milestone is to make sure that you can evaluate very simple expressions that are not function calls or are not syntactic sugar of function calls (e.g.,  $(1\ 2\ 3)$ ) is syntactic sugar for (cons 1 (cons 2 (cons 3 ()))), which is a function call). For example,  $\left(\text{eval-prog } ^t(5)\right)$ should return 5. The same applies to boolean values  $\#t$  and  $\#f$ . If the expression that you are evaluating is a symbol, perform an environmental lookup. (For testing purposes, you may want to build test environments that can be used while you don't have functions like define and set! working.) If the symbol resolves to an expression, return the value of that expression. If the symbol

resolves to a built-in function, then return 'BUILT-IN-FUNCTION. If the symbol resolves to a nonbuilt-in procedure, then return 'PROCEDURE.

## **Part 2: Primitive Functions (80% of maximum points)**

Your task is to implement all of the primitive functions listed in Appendix A. Here are the weights of the following implementations:

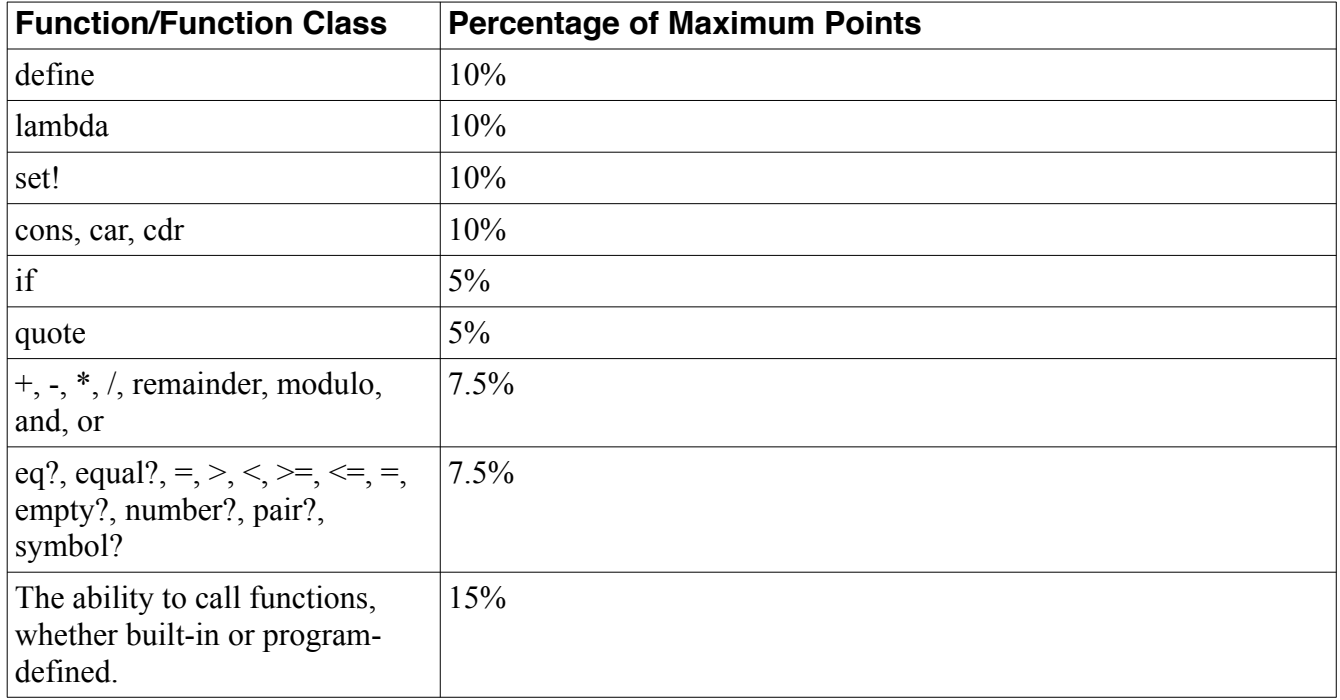

Once the above has been implemented, we can run Scheme programs such as the following:

```
(define (even? n)
   (= (remainder n 2) 0))
(even 10)
```
(define (length elems)  $(if (empty? elements) 0 (+ 1 (length (cdr elements))))$ (length (cons 1 (cons 3 (cons 5 (quote ())))))

#### **Return Values**

• eval-prog returns the evaluation of the final S-expression in the S-expression list. For example, if I run

```
(eval-prog '((define x 10) (set! x (+ 2 3)) (* x x)))
```
it should return 25 as its answer.

### **Grading Nodes**

- If your code does not run due to syntactic errors, then that relevant portion of the code gets a zero grade.
- Your program must begin with the line #lang r5rs.
- Your function eval-prog must have the parameters in the exact order as specified; do not change the number of parameters, their order, or their expected types, or they won't get graded.
- Your submission must be a single file called  $my$ -scheme.scm. Do not split your work into separate files.
- Mutation is banned, even when implementing set! in your interpreter. If you use  $Set!, set$ car!, set-cdr!, or any other function that uses mutation, then that code gets a zero grade.
- Do not use Scheme's eval function to implement any portion of this assignment, or you won't get credit for those portions.
- Please refrain from defining custom macros in your source code.

#### **Tips**

- **START EARLY!** This may turn out to be the toughest assignment in this course, so allow yourselves plenty of time to complete this interpreter. I highly recommend working with a partner on this assignment.
- I highly recommend building a collection of test cases that you can use to test your Scheme interpreter.
- Remember that any expression in the dialect of Scheme defined in this project is a valid R5RS Scheme expression.
- **Approved References:**
	- Feel free to use Sections 3.2 and 4.1 of *Structure and Interpretation of Computer Programs*, which discusses how environments work and how a basic Scheme interpreter works. It is okay to use this reference. Please keep in mind that your environment will not use mutation, whereas in the textbook the environment it uses is modified using mutation.
	- I am also okay with you using Peter Norvig's Java [\(https://norvig.com/jscheme.html](https://norvig.com/jscheme.html)) and Python (<https://norvig.com/lispy.html>) implementations of Scheme interpreters as a reference. Once again, these implementations have the same caveat as the one in SICP.
	- For the curious who is really interested in learning more about the history of Lisp, I highly recommend taking a read of the first 13 pages of *The LISP 1.5 Programmer's Manual* ([http://www.softwarepreservation.org/projects/LISP/book/LISP%201.5%20Programmers](http://www.softwarepreservation.org/projects/LISP/book/LISP%201.5%20Programmers%20Manual.pdf) [%20Manual.pdf](http://www.softwarepreservation.org/projects/LISP/book/LISP%201.5%20Programmers%20Manual.pdf)). Page 13 has a description of a basic LISP 1.5 interpreter, which Alan Kay calls "the Maxwell equations of software." Please keep two things in mind:
		- LISP 1.5 is a very early version of Lisp from 1962 that has different semantics from Scheme (particularly when it comes to variable scoping) or from other modern Lisps such as Common Lisp and Clojure.
		- The syntax of page 13 is not our familiar S-expressions, but an earlier syntax known as M-expressions. It turns out that when John McCarthy created Lisp in the late 1950s, he originally meant to have Lisp implemented using M-expressions; S-expressions were originally meant as primitive representations of Lisp expressions. However, when one of his students read his paper and implemented Lisp, he used S-expressions. The other researchers in McCarthy's lab also wrote their Lisp programs in S-expressions, and Sexpressions ultimately became the canonical way of writing Lisp programs. However, there have been attempts at making Lisp-style languages that don't use S-expressions; in

the 1990s Apple worked on an object-oriented Lisp called Dylan which syntax resembles contemporary procedural programming languages. Julia, which is growing in popularity among data scientists, is heavily inspired by Lisp yet also eschews Sexpressions, and some have liked JavaScript to Lisp.

- If you do study any approved references, cite them in your code comments.
- Please don't refer to any other Scheme or Lisp implementations, however.

# **Appendix A: Scheme Primitive Functions**

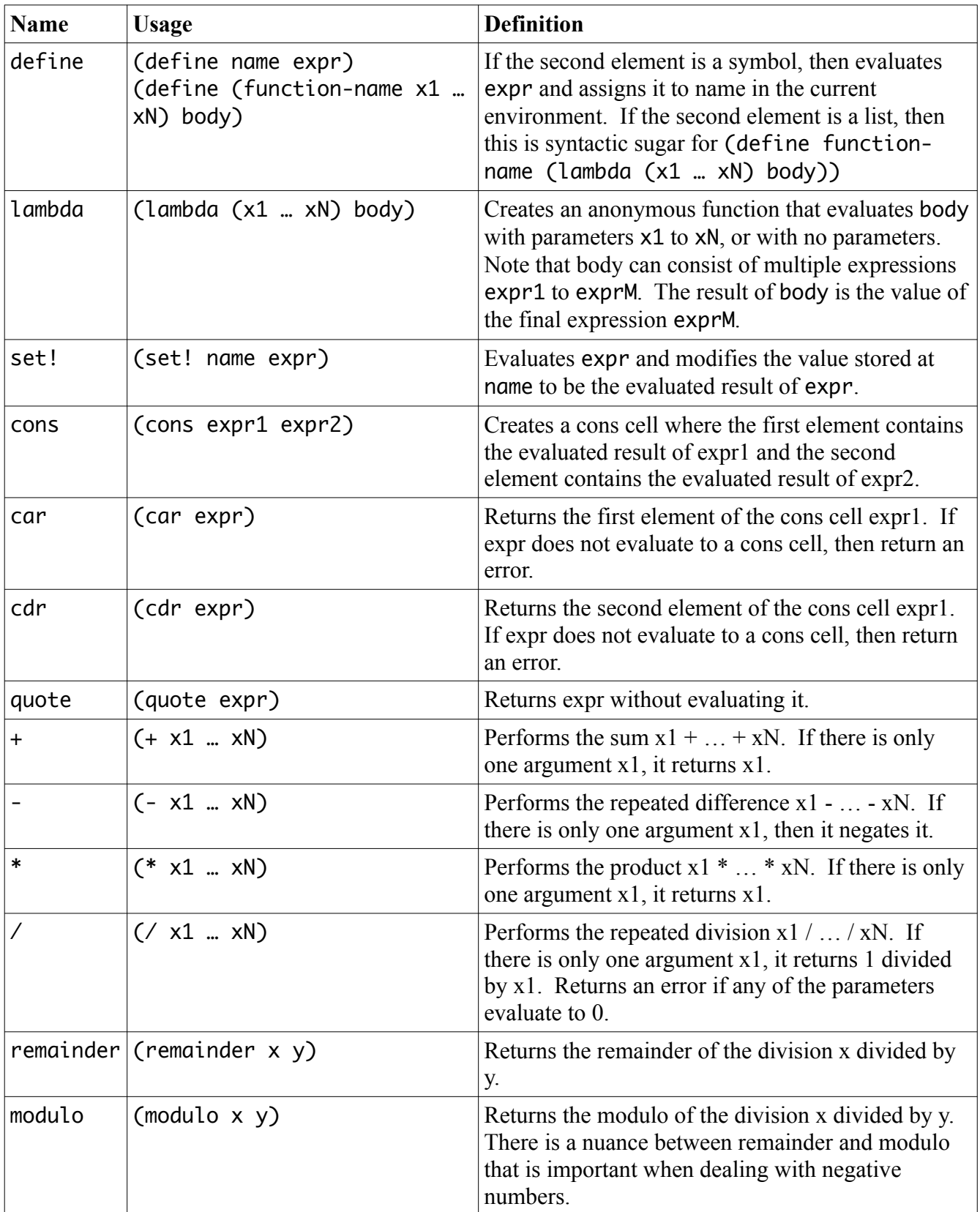

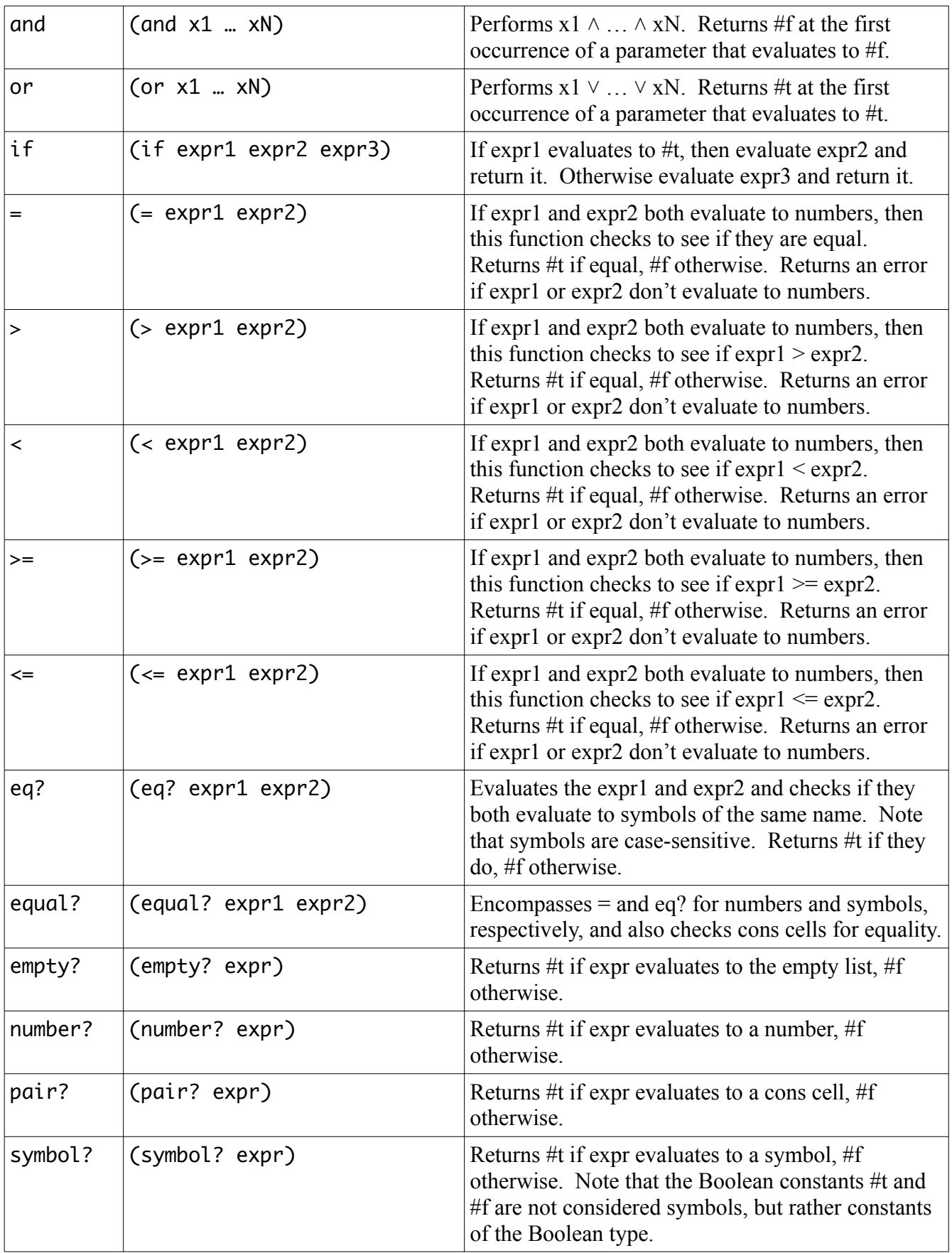